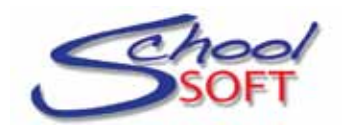

## Instructions for Parents Scheduling Parent-Teacher Conferences

Welcome to your school's conference manager. The Conference Manager allows you to schedule parent-teacher conferences on-line.

The school should have directed you to a link that will launch the application. Most schools add the link to the Conference Manager to their school web site.

To book conference times, you must create an account and then log in to the system.

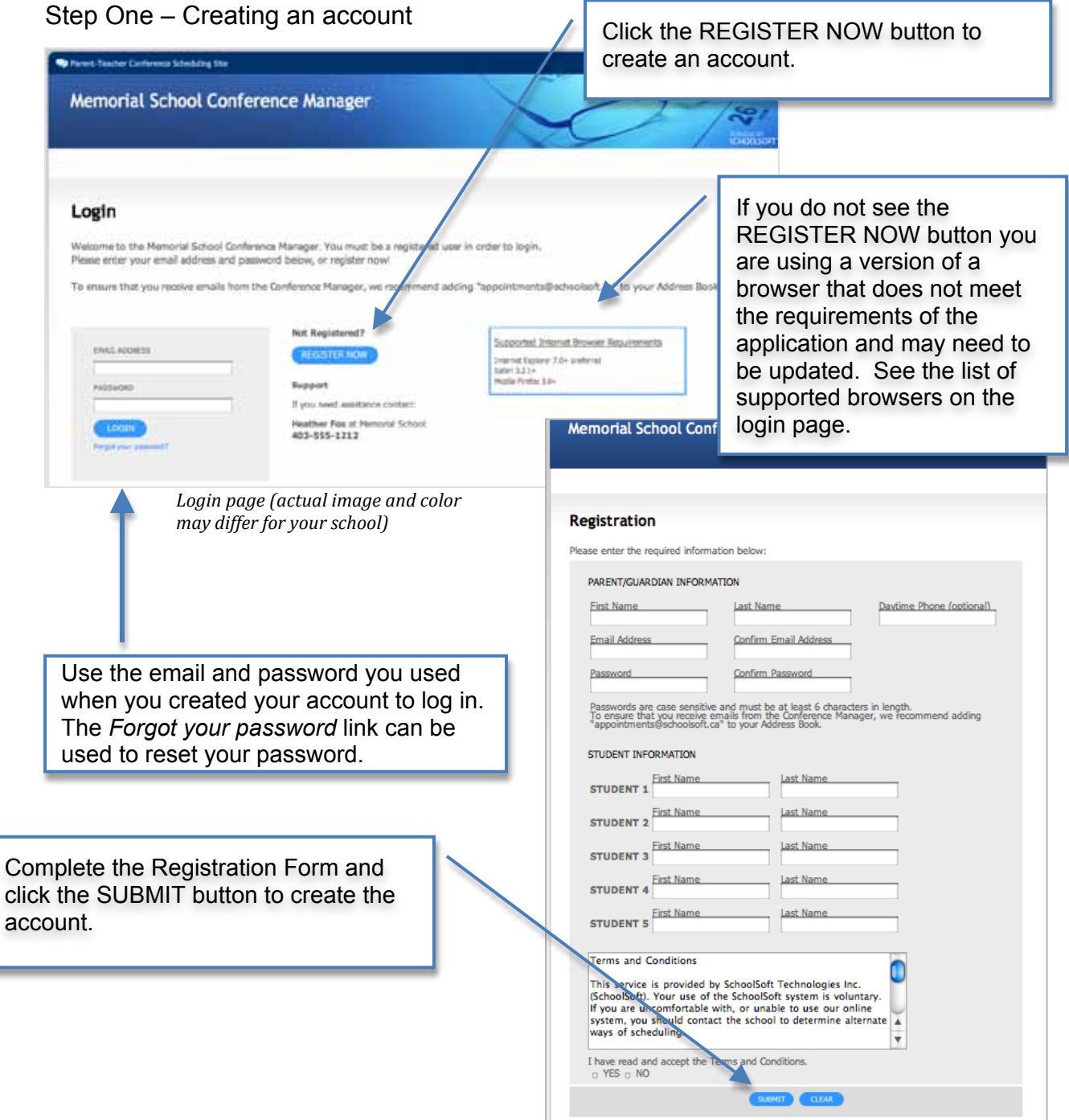

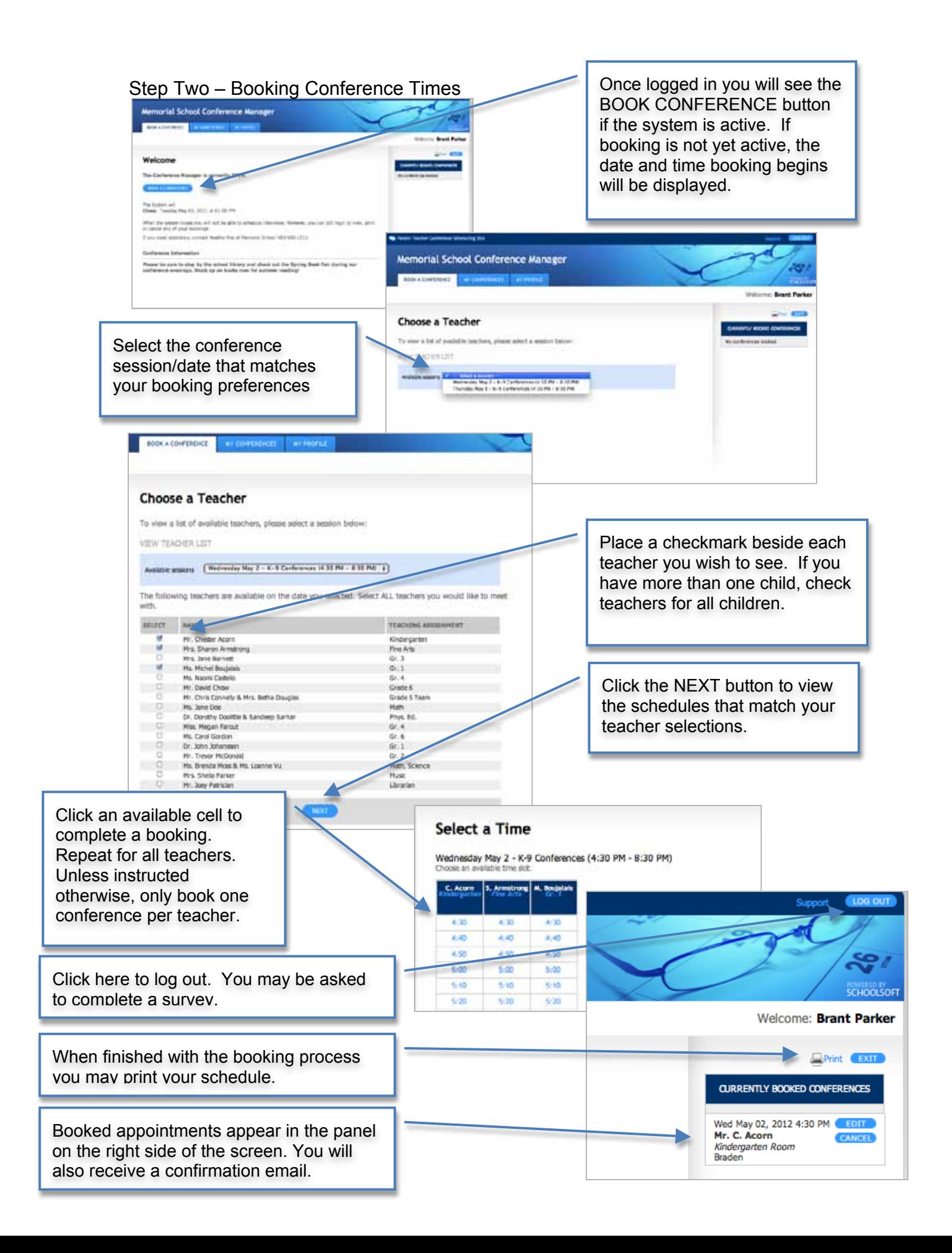